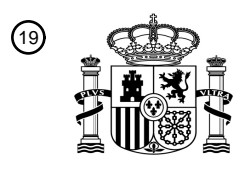

OFICINA ESPAÑOLA DE PATENTES Y MARCAS

ESPAÑA

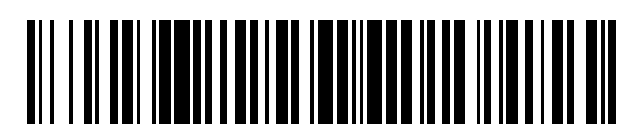

<sup>11</sup> **2 758 779** Número de publicación:

 $\textcircled{\scriptsize{1}}$  Int. CI.: *H04L 12/70* (2013.01) *H04L 29/12* (2006.01) *H04L 12/28* (2006.01)

# 12 TRADUCCIÓN DE PATENTE EUROPEA T3

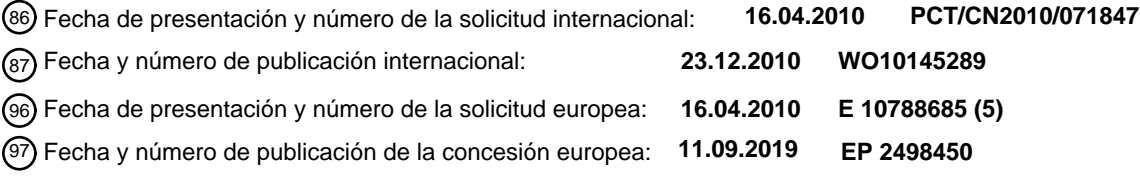

54 Título: **Sistema de red de banda ancha y procedimiento de implementación del mismo**

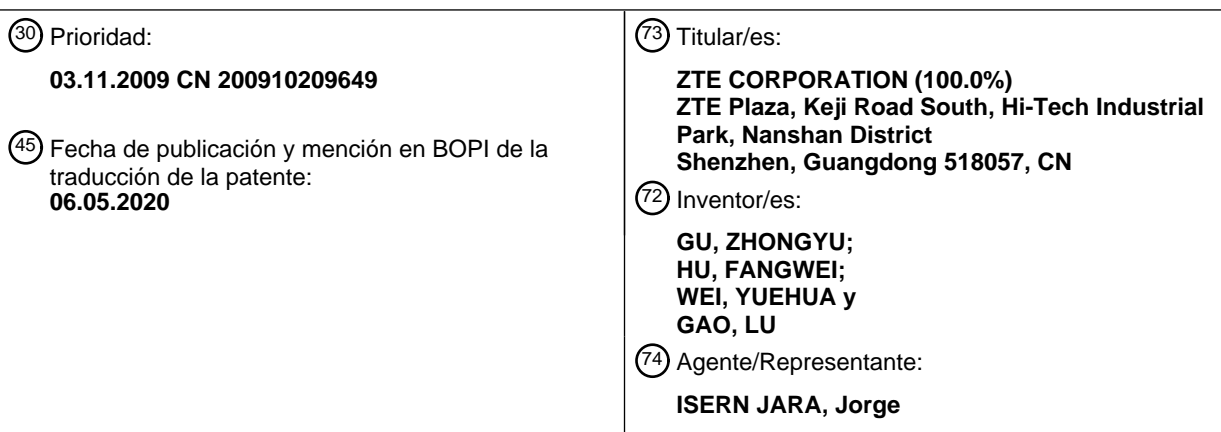

Aviso:En el plazo de nueve meses a contar desde la fecha de publicación en el Boletín Europeo de Patentes, de la mención de concesión de la patente europea, cualquier persona podrá oponerse ante la Oficina Europea de Patentes a la patente concedida. La oposición deberá formularse por escrito y estar motivada; sólo se considerará como formulada una vez que se haya realizado el pago de la tasa de oposición (art. 99.1 del Convenio sobre Concesión de Patentes Europeas).

### **DESCRIPCIÓN**

Sistema de red de banda ancha y procedimiento de implementación del mismo

#### 5 **Campo de la invención**

Esta descripción se refiere al campo de la comunicación, y en particular a un sistema de red de banda ancha y un procedimiento de implementación del mismo.

### 10 **Antecedentes de la invención**

Con el desarrollo de la tecnología de la comunicación, la tecnología informática, la tecnología de Internet y la tecnología de aplicaciones multimedia, la red de información tiende a ser de banda ancha, ha accedido a familias comunes y se está desarrollando con una alta tasa de crecimiento. El desarrollo de la red de banda ancha fija, por un lado, se atribuye 15 al desarrollo de tecnologías de acceso de banda ancha como la línea de abonado digital asimétrica (ADSL)/línea de abonado digital de muy alta velocidad de bits (VDSL), que puede proporcionar un gran ancho de banda para satisfacer las crecientes demandas de aplicaciones multimedia; y, por otro lado, los atributos de ese Internet brindan una gran comodidad e información rica a los usuarios. Por lo tanto, el desarrollo de la red de banda ancha también es bastante rápido. Para satisfacer las demandas de los usuarios, se necesita una gran cantidad de direcciones IP.

20

55

60

La figura 1 ilustra un diagrama de estructura de una red de banda ancha fija típica en la tecnología relacionada. Como se muestra en la figura 1, se accede al ordenador personal (PC) de los usuarios comunes de banda ancha a un servidor de acceso remoto de banda ancha (BRAS) mediante equipos locales/residenciales del cliente (CPE)/puerta de enlace residencial (RG) o equipos de acceso de banda ancha, y a través de equipos agregados de banda ancha. Para los

- 25 usuarios empresariales, generalmente se accede al ordenador a un enrutador de acceso (AR) o enrutador de servicio (SR) a través de una red de acceso de banda ancha (puede ser una red formada por equipos de acceso y equipos agregados, o una forma de red más compleja).
- La figura 2 ilustra un diagrama de flujo de autenticación de usuario de red de banda ancha PPP sobre Ethernet 30 (PPPoE)/asignación de dirección IP en las tecnologías relacionadas. Como se muestra en la figura 2, tome PPPoE como ejemplo, el flujo comprende las siguientes etapas de procesamiento.

S201: el PC emite un paquete de Iniciación de descubrimiento activo PPPoE (PADI).

- 35 S202: después de recibir el paquete PADI dentro del intervalo de servicio, todos los concentradores de acceso potenciales (es decir, el servidor de acceso remoto de banda ancha, BRAS) en el dominio de transmisión devuelven un paquete de oferta de descubrimiento activo PPADO (PADO) para responder a la solicitud.
- S203: el PC selecciona un concentrador de acceso apropiado de una pluralidad de paquetes PADO posiblemente 40 recibidos, y a continuación transmite un paquete de solicitud de descubrimiento activo (PADR) PPPoE al concentrador de acceso seleccionado.

S204: después de recibir el paquete PADR, el concentrador de acceso se prepara para iniciar una sesión de protocolo punto a punto (PPP), transmite un paquete de confirmación de sesión de descubrimiento activo (PADS) PPPoE, y 45 asigna y devuelve una ID de sesión.

S205: el cliente PPPoE (es decir, el PC en la figura 2) transmite una solicitud de configuración que incluye la escala máxima de mensajes y la forma de autenticación o similar.

50 S206: se configura una respuesta para implementar la finalidad definida por la característica de línea.

S207: el BRAS inicia un desafío de autenticación.

S208: el cliente PPPoE responde al desafío.

S209: el BRAS transmite un mensaje de servicio de usuario de marcación de autenticación remota (RADIUS) a un servidor de autenticación, autorización y contabilidad (AAA), para la autenticación de ID de usuario.

- S210: el BRAS recibe una respuesta RADIUS.
	- S211: después de pasar la autenticación, el BRAS transmite un mensaje de éxito de autenticación al cliente PPPoE.

S212: el cliente transmite un mensaje de solicitud de dirección IP al BRAS.

65 S213: el BRAS asigna una dirección IP y devuelve una dirección IP a través de un mensaje de respuesta de solicitud de dirección.

S214: el cliente realiza servicios relevantes a través de la dirección IP obtenida.

En la red de banda ancha, existe otra solución típica de autenticación de usuario y aplicación de dirección IP. Es decir, 5 solución de IP sobre Ethernet (IPoE) basada en el protocolo de configuración dinámica de host (DHCP).

La figura 3 ilustra un diagrama de flujo de autenticación de usuario de red de banda ancha IPoE/asignación de dirección IP en las tecnologías relacionadas. Como se muestra en la figura 3, tome IPoE como ejemplo, el flujo comprende las siguientes etapas de procesamiento.

10

S301: después de encender el PC, generalmente transmitirá un mensaje de difusión de descubrimiento DHCP para requerir que se le asigne una dirección IP.

S302: el servidor de acceso de banda ancha recibe el mensaje de descubrimiento de DHCP y realiza la autenticación 15 de ID. Durante este procedimiento, se necesitan muchas configuraciones y preparaciones. Por ejemplo, se forma un canal único entre el PC y el servidor de acceso de banda ancha a través de la VLAN, para que el operador pueda confirmar al usuario de manera única; el servidor de acceso de banda ancha transmite una solicitud RADIUS al servidor AAA para implementar la autenticación del usuario.

20 S303: el servidor AAA devuelve una respuesta RADIUS después de realizar la autenticación.

S304: después de pasar la autenticación, el servidor de acceso de banda ancha reenvía un mensaje de descubrimiento DHCP al servidor DHCP, y el servidor DHCP asigna una dirección IP al PC.

25 S305: el PC selecciona una dirección IP adecuada de una pluralidad de ofertas de direcciones IP disponibles para transmitir una solicitud DHCP al servidor DHCP.

S306: después de recibir la solicitud DHCP, el

30 servidor DHCP devuelve la información de confirmación de DHCP.

S307: el PC realiza una conexión de servicio a través de la dirección IP obtenida.

- En la actualidad, en el campo de la investigación de la red IP, la concepción básica de investigar la tecnología de 35 separación del localizador/ID del usuario es que: la dirección IP tiene un doble significado, uno de los cuales es que la dirección IP identifica la información del localizador del usuario, y el otro es que la dirección IP también identifica la identidad del terminal/usuario de forma exclusiva. Para resolver problemas de enrutamiento de la red, como la extensibilidad, la movilidad y la multiconexión/multitarjeta, se han desarrollado o se están desarrollando muchas tecnologías, por ejemplo, el protocolo de identidad del host (HIP), el protocolo de separación del localizador/ID (LISP)
- 40 o similares. En la tecnología de separación del localizador/ID, el PC puede identificarse mediante el Identificador de punto final (EID). A través de la asignación del EID correspondiente a la dirección IP de la interfaz (es decir, el localizador de enrutamiento RLOC) del enrutador de borde y a través de la encapsulación de túnel de mensajes por el enrutador de túnel de borde, los mensajes se transfieren en la red principal, de modo que problemas tales como la extensibilidad y movilidad de enrutamiento en la red IP existente se resuelvan.
- 45

Con el creciente desarrollo de los servicios IP de las redes móviles y de banda ancha, se necesita una gran cantidad de direcciones IP. Las direcciones IPv4 están casi agotadas, y las direcciones IP son insuficientes. Cómo obtener una gran cantidad de direcciones IP para satisfacer las demandas es un gran desafío para los operadores. Los inventores descubren que, basándose en la razón anterior, en las tecnologías relacionadas, la indicación de EID por dirección IP

50 es un gran desperdicio.

El documento relacionado (US 2006/045068A1) se refiere al establecimiento y mantenimiento de canales de comunicación de medios en tiempo real a través de un firewall. Sin embargo, el problema mencionado anteriormente sigue sin resolverse por los documentos mencionados anteriormente.

55

### **Resumen de la invención**

La finalidad de esta descripción es proporcionar un sistema de red de banda ancha y un procedimiento de implementación del mismo, para resolver el problema del desperdicio de recursos causado por la indicación de EID 60 por dirección IP debido a la escasez de direcciones IP en las tecnologías relacionadas.

Según un aspecto de esta descripción, se proporciona un procedimiento de implementación de un sistema de red de banda ancha, que comprende las etapas de que: un terminal transmite un mensaje de solicitud de dirección IP al lado de la red; después de recibir el mensaje de solicitud de dirección IP, el lado de la red devuelve el EID sin dirección IP 65 del terminal; el terminal utiliza el EID recibido como la dirección para transmitir y recibir paquetes;

donde el EID del terminal comprende al menos uno de: número de identificación nacional, número de pasaporte,

número de licencia de conducir, número de sistema de nombre de dominio, sistema de numeración definido y número de teléfono de un usuario que utiliza el terminal, y donde

antes de que el terminal transmita el mensaje de solicitud de dirección IP al lado de la red, el procedimiento comprende además:

el terminal que realiza la autenticación de usuario PPP sobre Ethernet (PPPoE) con el lado de la red y pasa la autenticación;

el terminal que utiliza el EID recibido como la dirección para transmitir y recibir los paquetes comprende:

10

y

5

el terminal que utiliza el EID recibido como dirección de origen para realizar la encapsulación de paquetes EID para datos de servicio, realizar la encapsulación de trama PPPoE para el paquete encapsulado EID y transmitir la trama encapsulada PPPoE;

- un servidor de acceso remoto de banda ancha, BRAS, en el lado de la red que analiza la trama encapsulada 15 PPPoE recibida y que busca un localizador de enrutamiento, RLOC, dirección correspondiente a un EID de destino transportado en el paquete encapsulado EID analizado según la relación correspondiente entre EID y RLOC; y el BRAS que realiza la encapsulación de paquetes IP para el paquete encapsulado EID según la dirección RLOC buscada, y que transmite el paquete IP encapsulado IP.
- 20 Además, la etapa donde el terminal utiliza el EID recibido como la dirección para transmitir y recibir paquetes comprende además las etapas de que: el BRAS recibe el paquete IP, identifica el paquete IP como un paquete encapsulado EID y analiza el paquete encapsulado EID; el BRAS utiliza el EID de destino del paquete EID para buscar la sesión PPPoE del usuario correspondiente, realiza la encapsulación de trama PPPoE para el paquete EID y transmite la trama encapsulada PPPoE; el terminal obtiene el paquete encapsulado EID después de recibir la trama 25 encapsulada PPPoE y procesa los datos de servicio obtenidos.
- 

Además, antes de la etapa de que un terminal transmita un mensaje de solicitud de dirección IP al lado de la red, el procedimiento comprende además las etapas de que: el terminal realiza la autenticación de usuario PPPoE con el lado de la red y pasa la autenticación;

- 30 la etapa de que el lado de la red devuelva el EID del terminal después de recibir el mensaje de solicitud de dirección IP comprende las etapas de que: el BRAS establece un túnel IP con un enrutador de túnel de borde en el lado de la red, y establece una relación correspondiente entre el túnel IP y la ID de sesión PPPoE; y la etapa de que el terminal utilice el EID recibido como la dirección para transmitir y recibir paquetes comprende las etapas de que: el terminal utiliza el EID recibido como la dirección de origen para realizar la encapsulación de paquetes EID para los datos de
- 35 servicio y realizar la encapsulación de trama PPPoE para el paquete encapsulado EID y transmite la trama encapsulada PPPoE; el BRAS en el lado de la red analiza la trama encapsulada PPPoE recibida para obtener el paquete encapsulado EID; el BRAS realiza la encapsulación de túnel IP para el paquete encapsulado EID correspondientemente y transmite el paquete encapsulado de túnel IP al enrutador del túnel de borde; el enrutador de túnel de borde analiza el paquete encapsulado de túnel IP recibido para obtener el paquete encapsulado EID, y busca
- 40 la dirección RLOC correspondiente al EID del destino transportado en el paquete encapsulado EID según la relación correspondiente de EID/RLOC; el enrutador del túnel de borde realiza la encapsulación de paquetes IP para el paquete encapsulado EID según la dirección RLOC buscada, y transmite el paquete IP encapsulado IP.
- Además, la etapa donde el terminal usa el EID recibido como la dirección para transmitir y recibir paquetes comprende 45 además las etapas de que: el enrutador del túnel de borde recibe el paquete IP, identifica el paquete IP como un paquete encapsulado EID y analiza el paquete encapsulado EID; el enrutador del túnel de borde utiliza el EID de destino del paquete EID para buscar el túnel IP correspondiente, realiza la encapsulación del túnel IP para el paquete EID y a continuación transmite el mensaje al BRAS; el BRAS analiza el paquete encapsulado de túnel IP recibido para obtener el paquete EID; el BRAS utiliza el EID de destino del paquete EID para buscar la sesión PPPoE del usuario
- 50 correspondiente, realiza la encapsulación de trama PPPoE para el paquete EID y transmite la trama encapsulada PPPoE; el terminal obtiene el paquete encapsulado EID después de recibir la trama encapsulada PPPoE, y procesa los datos de servicios obtenidos.
- Además, la etapa de que un terminal transmita un mensaje de solicitud de dirección IP al lado de la red comprende 55 las etapas de que: el terminal transmite un mensaje de difusión de descubrimiento del protocolo de configuración dinámica de host (DHCP) a un servidor DHCP o BRAS en el lado de la red; la etapa de que el lado de la red devuelva el EID del terminal después de recibir el mensaje de solicitud de dirección IP comprende las etapas de que: el BRAS realiza la autenticación de ID para el terminal después de recibir el mensaje de difusión de descubrimiento de DHCP y autentica el terminal con éxito; y
- 60 la etapa de que el terminal use el EID recibido como la dirección para transmitir y recibir paquetes comprende las etapas de que: el terminal usa el EID recibido como la dirección de origen para realizar la encapsulación del paquete EID para los datos de servicio y el mensaje de la red de área local virtual (VLAN) de encapsulación para el paquete encapsulado EID según la VLAN preconfigurada, y transmite la trama encapsulada VLAN; el BRAS analiza la trama encapsulada VLAN recibida y busca la dirección RLOC correspondiente al EID del destino transportado en el paquete
- 65 encapsulado EID analizado según la relación correspondiente de EID/RLOC; el BRAS realiza la encapsulación de paquetes IP para el paquete encapsulado EID según la dirección RLOC buscada, y transmite el paquete IP

### encapsulado IP.

5

Además, el paquete encapsulado EID transporta un campo de indicación de categoría de dirección de origen y destino, y el campo de indicación de categoría de dirección de origen y destino indica la categoría del paquete.

Además, el servidor DHCP y el servidor de nombres de dominio (DNS) admiten EID.

Además, el EID está preinstalado en el terminal.

- 10 Según otro aspecto de esta descripción, se proporciona además un sistema de red de banda ancha, que comprende: un terminal, configurado para transmitir un mensaje de solicitud de dirección IP al lado de la red; y además configurado para usar el EID recibido como la dirección para transmitir y recibir paquetes; el lado de la red, configurado para devolver el EID del terminal después de recibir el mensaje de solicitud de dirección IP; donde
- 15 el terminal está configurado además para realizar PPP sobre Ethernet, PPPoE, autenticación de usuario con el lado de la red y pasar la autenticación; el terminal comprende:

un módulo de encapsulación, configurado para usar el EID recibido como dirección de origen para realizar la encapsulación de paquetes EID para datos de servicio y realizar la encapsulación de trama PPPoE para el paquete 20 encapsulado EID; y

un módulo de transmisión, configurado para transmitir la trama encapsulada en PPPoE; y

el lado de la red comprende: un servidor de acceso remoto de banda ancha (BRAS)/enrutador de túnel de borde; el enrutador de túnel de borde/BRAS está configurado para recibir la trama encapsulada PPPoE y analizar la trama encapsulada PPPoE para obtener el paquete encapsulado EID; y buscar una dirección de localizador de 25 enrutamiento (RLOC) correspondiente a un EID de destino transportado en el paquete encapsulado EID analizado según la relación correspondiente entre EID y RLOC; y configurado además para realizar la encapsulación de paquetes IP para el paquete encapsulado EID según la dirección RLOC buscada, y transmitir el paquete IP encapsulado IP.

- 30 Además, el enrutador de túnel de borde/BRAS está configurado para recibir el paquete IP, identificar el paquete IP como un paquete encapsulado EID y analizar el paquete encapsulado EID; el enrutador de túnel de borde/BRAS está configurado además para usar el EID de destino del paquete EID para buscar la sesión PPPoE del usuario correspondiente, realizar la encapsulación de trama PPPoE para el paquete EID y transmitir la trama encapsulada PPPoE; y
- 35 el terminal comprende, además: un módulo receptor, configurado para obtener el paquete encapsulado EID después de recibir la trama encapsulada PPPoE; y un módulo de desencapsulación, configurado para desencapsular los datos de servicio específicos del paquete encapsulado EID, y suministrar los datos de servicio específicos a la aplicación específica.
- 40 Con esta descripción, mediante la aplicación de las concepciones de separación del localizador/ID en la red de banda ancha fija, se resuelve el problema del desperdicio de recursos causado por la indicación de EID por la dirección IP debido a la escasez de direcciones IP en las tecnologías relacionadas, y las demandas de la red de banda ancha en la dirección IP se reducen. Por lo tanto, se proporciona una nueva dirección de evolución de la red.

### 45 **Breve descripción de los dibujos**

Los dibujos descritos en esta invención se proporcionan para una mayor legitimación de esta descripción y forman una parte de la solicitud. Los ejemplos de implementación ejemplares de esta descripción y sus descripciones se usan para explicar esta descripción y no constituyen un límite incorrecto para esta descripción. En los dibujos:

- 50
- La figura 1 ilustra un diagrama de estructura de una red de banda ancha típica en las tecnologías relacionadas; la figura 2 ilustra un diagrama de flujo de autenticación de usuario de red de banda ancha PPPoE/asignación de
- dirección IP en las tecnologías relacionadas;
- la figura 3 ilustra un diagrama de flujo de autenticación de usuario de red de banda ancha IPoE/asignación de 55 dirección IP en las tecnologías relacionadas;

la figura 4 ilustra un diagrama de flujo de un procedimiento de implementación de un sistema de red de banda ancha según ejemplos de implementación de esta descripción;

la figura 5 ilustra un diagrama de estructura de una red de banda ancha según ejemplos de implementación preferidos de esta descripción;

60 la figura 6 ilustra un diagrama de flujo del procedimiento clave de la unificación de funciones de un BRAS y un enrutador de túnel de borde según el ejemplo de implementación preferido 1 de esta descripción; la figura 7 ilustra un diagrama de flujo del procedimiento clave de la separación de funciones de un BRAS y un

enrutador de túnel de borde según el ejemplo de implementación preferido 2 de esta descripción;

- la figura 8 ilustra un diagrama de un sistema de red de banda ancha según el ejemplo de implementación preferido 65 1 de esta descripción; y
	- la figura 9 ilustra un diagrama de un sistema de red de banda ancha según el ejemplo de implementación preferido

2 de esta descripción.

### **Descripción detallada de las realizaciones**

5 Esta descripción se describirá en detalles en lo sucesivo con referencia a los dibujos y ejemplos de implementación.

La figura 4 ilustra un diagrama de flujo de un procedimiento de implementación de un sistema de red de banda ancha según ejemplos de implementación de esta descripción, que comprende las siguientes etapas.

10 S10: un terminal transmite un mensaje de solicitud de dirección IP al lado de la red.

S20: después de recibir el mensaje de solicitud de dirección IP, el lado de la red devuelve el EID del terminal.

S30: el terminal usa el EID recibido como la dirección para transmitir y recibir paquetes.

15

En este caso, el EID puede ser el número de identificación nacional, el número de pasaporte, el número de licencia de conducir, el sistema de nombre de dominio, el sistema de numeración definido o el número de teléfono de un usuario que utiliza el terminal. Se utiliza para distinguir el terminal de manera única.

- 20 En el ejemplo de implementación, al aplicar las concepciones de separación del localizador/ID en la red de banda ancha fija, la comunicación relevante se implementa mediante un EID sin dirección IP. El problema de la escasez de direcciones IP en la técnica convencional está resuelto. La aplicación de este ejemplo de implementación puede reducir en gran medida las demandas de las direcciones IP en caso de escasez de direcciones IP.
- 25 Preferentemente, antes de S10, el procedimiento comprende además las etapas de que: el terminal realiza la autenticación de usuario PPPoE con el lado de la red y pasa la autenticación; y

S30 comprende las etapas de que: el terminal utiliza el EID recibido como la dirección de origen para realizar la encapsulación de paquetes EID para los datos de servicio y realizar la encapsulación de trama/paquete PPPoE para

- 30 el paquete encapsulado EID, y transmite la trama/paquete encapsulado PPPoE; un BRAS en el lado de la red analiza la trama/paquete encapsulado PPPoE recibido, y busca una dirección RLOC correspondiente al EID del destino transportado en el paquete encapsulado EID analizado según la relación correspondiente de EID/RLOC; el BRAS realiza la encapsulación de paquetes IP para el paquete encapsulado EID según la dirección RLOC buscada, y transmite el paquete IP encapsulado IP.
- 35

Preferentemente, S30 comprende además las etapas de que: el BRAS recibe el paquete IP, identifica el paquete IP como un paquete encapsulado EID y analiza el paquete encapsulado EID; el BRAS usa el EID de destino del paquete EID para buscar la sesión PPPoE del usuario correspondiente, realiza la encapsulación de trama PPPoE para el paquete EID y transmite la trama encapsulada PPPoE; el terminal obtiene el paquete encapsulado EID después de 40 recibir la trama encapsulada PPPoE y procesa los datos de servicio obtenidos.

El ejemplo de implementación preferido anterior proporciona una solución de implementación específica en la cual el terminal utiliza el EID como su propia dirección para transmitir y recibir datos cuando se realiza la autenticación de usuario PPPoE.

45

Preferentemente, antes de S10, el procedimiento comprende además las etapas de que: el terminal realiza la autenticación de usuario PPPoE con el lado de la red y pasa la autenticación;

S20 comprende las etapas de que: el BRAS establece un túnel IP con un enrutador de túnel de borde en el lado de la red,

50 y establece una relación correspondiente entre el túnel IP y la ID de sesión PPPoE; S30 comprende las etapas de que: el terminal utiliza el EID recibido como la dirección de origen para realizar la encapsulación de paquetes EID para los datos de servicio y realizar la encapsulación de trama PPPoE para el paquete encapsulado EID, y transmite la trama encapsulada PPPoE; el BRAS en el lado de la red analiza la trama encapsulada PPPoE recibida para obtener el paquete encapsulado EID; el BRAS realiza la encapsulación de túnel IP para el

55 paquete encapsulado EID correspondientemente y transmite el paquete encapsulado de túnel IP al enrutador de túnel de borde; el enrutador de túnel de borde analiza el paquete encapsulado de túnel IP recibido para obtener el paquete encapsulado EID y busca la dirección RLOC correspondiente al EID del destino transportado en el paquete encapsulado EID según la relación correspondiente de EID/RLOC; el enrutador de túnel de borde realiza la encapsulación de paquetes IP para el paquete encapsulado EID según la dirección ROLC buscada y transmite el 60 paquete IP encapsulado IP.

Preferentemente, S30 comprende además las etapas de que: el enrutador de túnel de borde recibe el paquete IP, identifica el paquete IP como un paquete encapsulado EID y analiza el paquete encapsulado EID; el enrutador de túnel de borde utiliza el EID de destino del paquete EID para buscar el túnel IP correspondiente, realiza la encapsulación 65 del túnel IP para el paquete EID y a continuación transmite el mensaje al BRAS; el BRAS analiza el paquete

encapsulado de túnel IP recibido para obtener el paquete EID; el BRAS utiliza el EID de destino del paquete EID para

buscar la sesión PPPoE del usuario correspondiente, realiza la encapsulación de trama PPPoE para el paquete EID y transmite la trama encapsulada PPPoE; el terminal obtiene el paquete encapsulado EID después de recibir la trama encapsulada PPPoE y procesa los datos de servicio obtenidos.

- 5 El ejemplo de implementación preferido anterior proporciona otra solución de implementación específica donde el terminal usa el EID (es decir, el identificador) como su propia dirección para transmitir y recibir datos cuando se realiza la autenticación de usuario PPPoE.
- Preferentemente, S10 comprende las etapas de que: el terminal transmite un mensaje de difusión de descubrimiento 10 DHCP a un servidor DHCP o BRAS en el lado de la red; S20 comprende las etapas de que: el BRAS realiza la autenticación de ID para el terminal después de recibir el mensaje de difusión de descubrimiento de DHCP y autentica el terminal con éxito;

S30 comprende las etapas de que: el terminal utiliza el EID recibido como la dirección de origen para realizar la encapsulación de paquetes EID para los datos de servicio y realizar la encapsulación de trama/paquete VLAN para el

- 15 paquete encapsulado EID según la VLAN preconfigurada, y transmite la trama/paquete encapsulado VLAN; el BRAS analiza la trama/paquete encapsulado VLAN recibido, y busca una dirección RLOC correspondiente al EID del destino transportado en el paquete encapsulado EID analizado según la relación correspondiente de EID/RLOC; el BRAS realiza la encapsulación de paquetes IP para el paquete encapsulado EID según la dirección RLOC buscada, y transmite el paquete IP encapsulado IP. 20
- Preferentemente, S30 comprende además las etapas de que: el BRAS recibe el paquete IP, identifica el paquete IP como un paquete encapsulado EID y analiza el paquete encapsulado EID; el BRAS utiliza el EID de destino del paquete EID para buscar la información de encapsulación VLAN correspondiente, realiza la encapsulación de trama VLAN para el paquete EID y transmite la trama encapsulada VLAN; después de recibir la trama encapsulada VLAN, el terminal 25 obtiene el paquete encapsulado EID y procesa los datos de servicio obtenidos.
	- El ejemplo de implementación preferido anterior proporciona una solución de implementación específica donde el terminal utiliza el EID como su propia dirección para transmitir y recibir datos cuando se realiza la autenticación de ID de IPoE.

30

Preferentemente, S10 comprende las etapas de que: el terminal transmite un mensaje de difusión de descubrimiento DHCP a un servidor DHCP o BRAS en el lado de la red; S20 comprende las etapas de que: el BRAS realiza la autenticación de ID para el terminal después de recibir el mensaje de difusión de descubrimiento de DHCP y autentica el terminal con éxito;

- 35 S30 comprende las etapas de que: el terminal utiliza el EID recibido como la dirección de origen para realizar la encapsulación de paquetes EID para los datos de servicio y realizar la encapsulación de trama VLAN para el paquete encapsulado EID según la VLAN preconfigurada, y transmite la trama encapsulada VLAN; el BRAS analiza la trama encapsulada VLAN recibida para obtener el paquete encapsulado EID; el BRAS realiza la encapsulación de paquetes IP para el paquete encapsulado EID según la dirección RLOC buscada, y transmite el paquete encapsulado IP al
- 40 enrutador de túnel de borde; el BRAS analiza el paquete encapsulado IP recibido para obtener el paquete encapsulado EID, y busca la dirección RLOC correspondiente al EID del destino transportado en el paquete encapsulado EID según la relación correspondiente de EID/RLOC; el enrutador de túnel de borde realiza la encapsulación de paquetes IP para el paquete encapsulado EID según la dirección ROLC buscada y transmite el paquete IP encapsulado IP.
- 45 Preferentemente, S30 comprende además las etapas de que: el enrutador de túnel de borde recibe el paquete IP, identifica el paquete IP como un paquete encapsulado EID y analiza el paquete encapsulado EID; el enrutador de túnel de borde utiliza el EID de destino del paquete EID para buscar el túnel IP correspondiente al EID, realiza la encapsulación del túnel IP para el paquete EID y a continuación transmite el mensaje al BRAS; el BRAS analiza el paquete encapsulado de túnel IP recibido, realiza la encapsulación de trama VLAN para el paquete encapsulado EID 50 analizado y transmite la trama encapsulada VLAN; después de recibir la trama encapsulada VLAN, el terminal obtiene
- el paquete encapsulado EID y procesa los datos de servicio obtenidos.

El ejemplo de implementación preferido anterior proporciona otra solución de implementación específica donde el terminal usa el EID como su propia dirección para transmitir y recibir datos cuando se realiza una solución IPoE basada 55 en DHCP.

Preferentemente, el paquete encapsulado EID (es decir, el paquete EID) transporta un campo de indicación de categoría de dirección de origen y destino, y el campo de indicación de categoría de dirección de origen y destino indica la categoría del paquete.

60

Preferentemente, el servidor DHCP y el DNS admiten EID.

Opcionalmente, el EID está preinstalado en el terminal. Específicamente, el terminal no necesita devolver el EID del usuario después de pasar la autenticación de ID; la información, como el EID, correspondiente al usuario debe 65 formarse en BRAS; y el terminal realiza la interacción de los datos del servicio con el EID.

La figura 5 ilustra un diagrama de estructura de una red de banda ancha según ejemplos de implementación preferidos de esta descripción. Para reducir la demanda de direcciones IP, se introduce un enrutador de túnel de borde y se introduce una entidad de función del servidor de mapas (correspondiente a EID y RLOC). En la implementación específica, o en la implementación de la red, el BRAS y el enrutador de túnel de borde pueden ser dos equipos 5 independientes, y también pueden ser un equipo, es decir, la unificación de funciones del BRAS y el enrutador de túnel de borde.

Ejemplo de implementación preferido 1: la solución de la unificación de funciones del BRAS y el enrutador de túnel de borde

10

En la solución de implementación, el enrutador de túnel/BRAS y el equipo de PC del cliente son compatibles con el mecanismo de separación del localizador/ID relevante, y además necesitan implementar funciones relevantes en el ejemplo de implementación. Específicamente, cuando el cliente realiza la asignación de la aplicación de dirección IP, se necesita un mecanismo para notificar al cliente que no se necesita una dirección IP ahora y que se necesita un EID

- 15 específico para la comunicación. Acerca de la selección y definición de EID, puede haber muchas soluciones, por ejemplo, el número de teléfono puede usarse para la comunicación, o el número de identificación nacional, el número de pasaporte, el número de licencia de conducir o similares pueden usarse para la comunicación, o una definición única (para ejemplo, un nuevo mecanismo de numeración formulado por el operador según las políticas, similar a la definición del sistema de nombres de dominio) se realiza según los contenidos relevantes. Cuál de estos se selecciona
- 20 específicamente no afectará la efectividad y adaptabilidad del procedimiento en esta descripción. De esta manera, no se necesitan direcciones IP. Para admitir la comunicación de EID, la categoría de EID debe actualizarse en DNS, es decir, el sistema DNS debe admitir el EID correspondiente a través del sistema de nombres de dominio.

La figura 6 ilustra un diagrama de flujo del procedimiento clave según el ejemplo de implementación preferido 1 de 25 esta descripción (en este caso, tome PPPoE como ejemplo), que comprende las siguientes etapas.

S601: el PC cliente PPPoE realiza la autenticación PPPoE; y este procedimiento comprende las siguientes etapas.

- 1) El PC transmite un paquete PADI.
- 30 2) Después de recibir el paquete PADI dentro del intervalo de servicio, el concentrador de acceso (BRAS) transmite un paquete PADO para responder a la solicitud.

3) El PC selecciona un paquete PADO apropiado de una pluralidad de paquetes PADO posiblemente recibidos, y a continuación transmite un paquete PADR al concentrador de acceso seleccionado.

4) Después de recibir el paquete PADR, el concentrador de acceso se prepara para iniciar una sesión PPP, 35 transmite un paquete PADS y asigna y devuelve una ID de sesión (PPPoE).

5) El PC transmite una solicitud de configuración que incluye la escala máxima de mensajes y la forma de autenticación o similar.

6) Se configura una respuesta para implementar la finalidad definida por la característica de línea.

- 7) El BRAS inicia un desafío de autenticación.
- 40 8) El cliente PPPoE responde al desafío.
	- 9) El BRAS transmite un mensaje RADIUS a un servidor AAA, para la autenticación de ID de usuario.
	- 10) El BRAS recibe una respuesta RADIUS.

11) Después de pasar la autenticación, el BRAS transmite un mensaje de éxito de autenticación al cliente PPPoE.

45 S602: el PC cliente solicita una dirección IP del BRAS.

S603: después de recibir la solicitud de dirección IP, ya que el BRAS admite el mecanismo de separación del localizador/ID, sabe que no necesita asignar una dirección IP; en su lugar, necesita obtener un EID (generado/definido de antemano) (es decir, un identificador, no una dirección IP; se refiere a la información de seguridad del usuario, por

- 50 ejemplo, la identidad internacional del suscriptor móvil IMSI o el nombre de usuario/contraseña o similar, correspondiente a una determinada característica específica). El contenido específico puede ser el número de teléfono correspondiente al usuario, u otro valor numérico que pueda confirmar de forma exclusiva la identidad del usuario, por ejemplo, número de identificación nacional, número de pasaporte, número de licencia de conducir, sistema de nombre de dominio o sistema de numeración definido, que se utiliza para distinguir el terminal de manera única. Durante el
- 55 posterior establecimiento del soporte, la relación correspondiente debe establecerse y, por lo tanto, se realiza el reenvío. El EID lo determina el propio operador según sus propias necesidades y se usa de manera uniforme en el dominio de gestión, se puede implementar una mayor interacción con otros operadores, por ejemplo, servicio de itinerancia o similar. La solución de implementación específica de EID puede ser que se genere un EID correspondiente único cuando el usuario abre una cuenta y se almacena el EID. BRAS puede obtener la información relacionada del
- 60 EID mediante la búsqueda. Específicamente, la información EID puede almacenarse en el servidor AAA o similar, y también puede almacenarse en un servidor específico de forma independiente.

S604: el BRAS transmite un mensaje de respuesta de dirección y devuelve el EID del usuario en el mensaje.

65 S605: el cliente utiliza el EID obtenido como la dirección de origen para realizar la encapsulación de paquetes de la conexión del servicio de red IP (exploración WWW o IMS o similar). El EID de destino es el EID del destino a comunicar.

Durante la implementación específica, dado que existe la posibilidad de que el EID y la dirección IP sirvan como dirección de destino, el mensaje transmitido por el cliente necesita un campo de indicación de categoría de dirección de origen y destino del mensaje, de modo que la red pueda procesar el mensaje de manera flexible y correctamente.

5 El reenvío de mensajes entre el cliente y el BRAS se realiza mediante encapsulación y transmisión de tramas PPPoE.

S606: el BRAS realiza el procesamiento correspondiente. Primero, es necesario analizar el paquete de la encapsulación EID de la encapsulación de trama PPPoE. Para el paquete, la función principal es buscar la dirección RLOC correspondiente al EID de destino según la relación correspondiente de EID/RLOC, y realizar la encapsulación

- 10 de paquetes IP según el resultado de la búsqueda. El flujo de implementación específico puede tener muchas soluciones de implementación, por ejemplo, implementación de topología lógica alternativa (ALT) de LISP + servidor de mapas (MS), o mecanismo de intercomunicación relevante o similar. Específicamente, después de recibir la encapsulación del paquete EID, el BRAS transmite una solicitud de análisis EID/RLOC de destino al MS para obtener la dirección RLOC/IP correspondiente al EID de destino. El MS coopera con el enrutador de túnel de borde relacionado 15 en la red, para implementar el análisis de EID a RLOC y devolver el RLOC correspondiente.
- 

S607: la conexión y el reenvío en la red IP se implementan a través del paquete IP.

S608: para el paquete IP devuelto, se necesita un procedimiento de inversión. El BRAS puede saber que el mensaje 20 es un paquete EID a través de la categoría del paquete. Por lo tanto, se deben realizar operaciones de desencapsulación relevantes para obtener el paquete/mensaje encapsulado EID.

S609: el BRAS necesita además buscar la sesión PPPoE correspondiente a través del EID de destino, realizar la encapsulación PPPoE (generalmente, trama Ethernet) para el paquete encapsulado EID y transmitirlo al cliente 25 relevante. El cliente realiza la desencapsulación relevante para el mensaje (/trama) y lo reenvía al estrato superior de la pila de protocolos para su procesamiento, para implementar el servicio.

Ejemplo de implementación preferido 2: solución de la separación de funciones del BRAS y el enrutador de túnel de borde

30

En el ejemplo de implementación preferido 1, las funciones del BRAS y el enrutador de túnel de borde que admiten el mecanismo de separación del localizador/ID están unificadas. Aunque la estructura de la red puede simplificarse, también debe tenerse en cuenta que el equipo BRAS en el despliegue de red existente puede ser difícil de admitir la separación del localizador/ID, la separación/despliegue independiente del enrutador de túnel de borde y el BRAS 35 puede ser tomado en consideración. La implementación específica es como se muestra en la figura 5. El enrutador de túnel de borde se despliega después del BRAS.

La figura 7 ilustra un diagrama de flujo del procedimiento clave de separación de funciones de un enrutador de túnel de borde y un BRAS según el ejemplo de implementación preferido 2 de esta descripción (en este caso, tome PPPoE 40 como ejemplo), que comprende las siguientes etapas

S701: idéntico a S601.

S702: el PC cliente PPPoE aplica una dirección IP del BRAS.

45

S703: después de recibir la solicitud de dirección IP,

ya que el BRAS admite el mecanismo de separación del localizador/ID, sabe que no necesita asignar una dirección IP, y en su lugar, necesita obtener un EID (generado/definido de antemano) (es decir, un identificador, no una dirección IP, relacionado con la información de seguridad del usuario, por ejemplo, la identidad internacional del suscriptor móvil

50 IMSI o el nombre/de usuario/contraseña o similar, correspondiente a una determinada característica específica). El contenido específico puede ser el número de teléfono correspondiente al usuario, u otro valor numérico que pueda confirmar de forma exclusiva la identidad del usuario, por ejemplo, número de identificación nacional, número de pasaporte, número de licencia de conducir, sistema de nombre de dominio o sistema de numeración definido, que se utiliza para distinguir el terminal de manera única. Durante el posterior establecimiento del soporte, se debe realizar la

55 correspondencia y, por lo tanto, se realiza el reenvío. El EID lo determina el propio operador según sus propias necesidades y se usa de manera uniforme en el dominio de gestión, se puede implementar una mayor interacción con otros operadores, por ejemplo, servicio de itinerancia o similar. La solución de implementación específica de EID puede ser que se genere un EID correspondiente único cuando el usuario abre una cuenta y se almacena el EID. BRAS puede obtener la información relacionada del EID mediante la búsqueda.

60

Para reenviar un paquete encapsulado EID, es necesario formar un túnel (IP) entre el BRAS y el enrutador de túnel de borde, y este túnel puede ser un túnel de encapsulación de enrutamiento general (GRE) y también puede ser otros túneles IP. Además, se establece una relación correspondiente entre el túnel y el ID de sesión (PPPoE) en la red de acceso de banda ancha para implementar el reenvío del paquete encapsulado EID.

65

S704: el BRAS transmite un mensaje de respuesta de dirección y devuelve el EID del usuario en el mensaje.

S705: el cliente utiliza el EID obtenido como la dirección de origen para realizar la encapsulación de paquetes de la conexión del servicio de red IP (exploración WWW o IMS o similar). El EID de destino es el EID del destino a comunicar. Como existe la posibilidad de que el EID y la dirección IP sirvan como dirección de destino, el mensaje transmitido por 5 el cliente necesita un campo de indicación de categoría de dirección de origen y destino del mensaje, de modo que la red pueda procesar el mensaje de manera flexible y correcta.

El reenvío de paquetes entre el cliente y el BRAS se realiza mediante encapsulación y transmisión de tramas PPPoE.

10 S706: el BRAS analiza el paquete de la encapsulación EID a partir de la encapsulación de trama PPPoE, realiza la encapsulación del túnel IP correspondiente para el paquete encapsulado EID y reenvía el mensaje.

S707: el enrutador de túnel de borde realiza el procesamiento correspondiente. Primero, es necesario analizar el paquete de la encapsulación EID de la encapsulación del túnel. En alusión al paquete, la función principal es buscar

- 15 la dirección RLOC correspondiente al EID según la relación correspondiente de EID/RLOC, y realizar la encapsulación del paquete IP según el resultado de la búsqueda. El flujo de implementación específico puede tener muchas soluciones de implementación, por ejemplo, implementación de ALT de LISP + MS, mecanismo de intercomunicación relevante o similar. Específicamente, después de recibir la encapsulación del paquete EID, el enrutador de túnel de borde transmite una solicitud de análisis EID/RLOC de destino al MS para obtener la dirección RLOC/IP
- 20 correspondiente al EID de destino. El MS coopera con el enrutador de túnel relacionado en la red, para implementar el análisis de EID a RLOC y devolver el RLOC correspondiente.

S708: la conexión y el reenvío en la red IP se implementan a través del paquete IP.

- 25 S709: para el paquete IP devuelto, se necesita un procedimiento de inversión. El enrutador de túnel de borde puede saber que el mensaje es un mensaje encapsulado de separación de localizador/ID a través de la categoría del paquete, por lo tanto, se deben realizar operaciones de desencapsulación relevantes para obtener el paquete/mensaje encapsulado EID. Además, el túnel IP correspondiente se obtiene a través del EID de destino del paquete EID.
- 30 S710: el enrutador de túnel de borde realiza la encapsulación del túnel IP para el paquete encapsulado EID y lo transmite al BRAS.

S711: el BRAS desencapsula el paquete encapsulado EID del túnel IP, realiza la encapsulación para el lado de acceso a la red de banda ancha, específicamente a través de la encapsulación de ID de sesión PPPoE, y lo transmite al cliente 35 relevante. El cliente realiza una desencapsulación relevante para el mensaje y lo reenvía al estrato superior de la pila de protocolos para su procesamiento, para implementar el servicio.

El ejemplo de implementación preferido anterior 1 y el ejemplo de implementación preferido 2 solo describen el flujo de procesamiento específico cuando se toma PPPoE como ejemplo. Cabe señalar que esta descripción también puede 40 implementarse con soluciones de autenticación como IPoE.

Específicamente, cuando el DHCP solicita una dirección IP, lo que se devuelve en esta descripción es un EID en lugar de una dirección IP. Y el PC usa este EID para realizar la conexión de servicio. La estructura de red específica y la forma de procesamiento son idénticas al ejemplo de implementación 1 y al ejemplo de implementación 2 descritos en 45 esta invención. Cabe señalar especialmente que, el DHCP tiene diferentes requisitos en el despliegue de la red, por ejemplo, tiene soluciones como el relé DHCP y el proxy DHCP, pero el resultado de la asignación de direcciones IP es consistente y no influirá en la solución descrita en esta invención. El protocolo y el flujo de DHCP deben ampliarse para admitir EID. El aspecto de implementación específico, la solicitud de solicitud de dirección DHCP puede ser interceptada por el BRAS, y el servidor AAA puede asignar la información EID correspondiente. La relación

- 50 correspondiente específica puede determinarse a través de información relevante, como nombre de usuario/contraseña y conexión VLAN configurada para el usuario. Esta VLAN se puede configurar para determinar de forma exclusiva al usuario.
- En comparación con la solución PPPoE, la encapsulación de paquetes y el reenvío de IPoE en la red de acceso de 55 banda ancha se implementan mediante la VLAN mencionada anteriormente, correspondiente a la ID de sesión PPPoE. De manera similar, la relación correspondiente del túnel IP y la ID de sesión también cambia a la relación correspondiente del túnel IP y la VLAN. El procedimiento específico es similar, el cual no se describirá en detalle en esta invención.
- 60 Ejemplo de implementación preferido 3: solución de implementación donde el EID está preinstalado en el terminal.

Según el acuerdo de política, el EID del usuario/terminal puede preinstalarse en el terminal, por ejemplo, almacenarse a través de equipos tales como tarjetas inteligentes. El procedimiento específico puede comprender las etapas de que: el usuario abre una cuenta en la red del operador, el operador asigna uno o más EID para el usuario y los emite al

65 usuario a través del equipo de almacenamiento de hardware, y el usuario instala el equipo en el equipo terminal. En el aspecto del flujo de servicio, el procedimiento específico comprende las etapas de que: el usuario necesita pasar a

través de la autenticación de ID (La autenticación de ID puede ser PPPoE, IPoE u otros procedimientos de autenticación de ID. No se debe devolver ningún EID en caso de que el EID está preinstalado en la terminal); la información relevante del usuario, incluido el EID del usuario, se forma en el BRAS a través del procedimiento de autenticación; el terminal realiza la interacción de los datos del servicio a través del EID. Durante el procedimiento de

5 interacción, los flujos de procesamiento de mensajes correspondientes se emplean según la forma de autenticación específica. Específicamente, para el flujo PPPoE o IPoE, se puede hacer referencia a los procedimientos descritos en el ejemplo de implementación 1 y el ejemplo de implementación 2.

La figura 8 ilustra un diagrama de un sistema de red de banda ancha según el ejemplo de implementación 1 de esta 10 descripción, y la figura 9 ilustra un diagrama de un sistema de red de banda ancha según el ejemplo de implementación 2 de esta descripción.

Como se muestra en la figura 8 y la figura 9, el sistema de red de banda ancha comprende: un terminal 10, configurado para transmitir un mensaje de solicitud de dirección IP al lado de la red; y además configurado para usar el EID recibido 15 como la dirección para transmitir y recibir paquetes; el lado de la red 20, configurado para devolver el EID del terminal después de recibir el mensaje de solicitud de dirección IP.

Preferentemente, como se muestra en la figura 8, el terminal 10 está configurado además para realizar la autenticación de usuario PPPoE con el lado de la red 20 y pasar la autenticación; el terminal 10 comprende: un módulo de 20 encapsulación 101, configurado para usar el EID recibido como la dirección de origen para realizar la encapsulación de paquetes EID para los datos de servicio y realizar la encapsulación de trama PPPoE para el paquete encapsulado

EID; y un módulo de transmisión 102, configurado para transmitir la trama encapsulada PPPoE;

el lado de la red 20 comprende: un enrutador de túnel de borde/BRAS 201;

- 25 el enrutador de túnel de borde/BRAS 201 está configurado para recibir la trama encapsulada PPPoE y analizar la trama encapsulada PPPoE para obtener el paquete encapsulado EID; y el enrutador de túnel de borde/BRAS 201 está configurado para buscar una dirección RLOC correspondiente al EID del destino transportado en el paquete encapsulado EID analizado según la relación correspondiente de EID/RLOC; y además está configurado para realizar la encapsulación de paquetes IP para el paquete encapsulado EID según la
- 30 dirección RLOC buscada, y transmitir el paquete IP encapsulado IP.

Preferentemente, el enrutador de túnel de borde/BRAS 201 está configurado además para recibir el paquete IP, identificar el paquete IP como un paquete encapsulado EID y analizar el paquete encapsulado EID;

- el enrutador de túnel de borde/BRAS 201 está configurado además para usar el EID de destino del paquete EID para 35 buscar la sesión PPPoE del usuario correspondiente, realizar la encapsulación de trama PPPoE para el paquete EID y transmitir la trama encapsulada PPPoE; y el terminal 10 comprende además: un módulo receptor 103, configurado para obtener el paquete encapsulado EID después de recibir la trama encapsulada PPPoE; y un módulo de desencapsulación 104, configurado para desencapsular los datos de servicio específicos del paquete encapsulado EID, y suministrar los datos de servicio específicos a la aplicación específica.
- 40

Este ejemplo de implementación preferido proporciona una solución de implementación específica donde el terminal usa el EID para transmitir y recibir datos cuando se realiza la autenticación de usuario PPPoE.

Preferentemente, como se muestra en la figura 9, el terminal 10 está configurado además para realizar la autenticación 45 de usuario PPPoE con el lado de la red 20 y pasar la autenticación; el terminal 10 comprende: un módulo de encapsulación 101, configurado para usar el EID recibido como la dirección de origen para realizar la encapsulación de paquetes EID para los datos de servicio y realizar la encapsulación de trama PPPoE para el paquete encapsulado EID;

un módulo de transmisión 102, configurado para transmitir la trama encapsulada PPPoE;

- 50 el lado de la red 20 comprende: un BRAS 201 y un enrutador de túnel de borde 202;
- el BRAS 201 está configurado para establecer un túnel IP con el enrutador de túnel del borde en el lado de la red, y establecer una relación correspondiente entre el túnel IP y la ID de sesión PPPoE; configurado además para analizar la trama encapsulada PPPoE recibida para obtener el paquete encapsulado EID; configurado además para realizar la encapsulación de túnel IP para el paquete encapsulado EID correspondientemente, y transmitir el paquete
- 55 encapsulado de túnel IP al enrutador 202 de túnel de borde; y el enrutador de túnel de borde 202 está configurado para analizar el paquete encapsulado de túnel IP recibido para obtener el paquete encapsulado EID y buscar la dirección RLOC correspondiente al EID del destino transportado en el paquete encapsulado EID según la relación correspondiente de EID/RLOC; configurado además para realizar la encapsulación de paquetes IP para el paquete encapsulado EID según la dirección RLOC buscada, y transmitir el paquete IP encapsulado IP.
- 60

Preferentemente, el enrutador de túnel de borde 202 está configurado además para recibir el paquete IP, identificar el paquete IP como un paquete encapsulado EID y analizar el paquete encapsulado EID; configurado además para usar el EID de destino del paquete EID para buscar el túnel IP correspondiente, realizar la encapsulación del túnel IP para el paquete EID y a continuación transmitir el mensaje al BRAS 201;

65 el BRAS 201 está configurado además para analizar el paquete encapsulado de túnel IP recibido para obtener el paquete encapsulado EID; configurado además para usar el EID de destino del paquete EID para buscar la sesión

PPPoE del usuario correspondiente, realizar la encapsulación de trama PPPoE para el paquete EID y transmitir la trama encapsulada PPPoE; y

el terminal 10 comprende, además: un módulo receptor 103, configurado para obtener el paquete encapsulado EID después de recibir la trama encapsulada PPPoE; y un módulo de desencapsulación 104, configurado para 5 desencapsular los datos de servicio específicos del paquete encapsulado EID, y suministrar los datos de servicio específicos a la aplicación específica.

El ejemplo de implementación preferido proporciona una solución de implementación específica en la cual el terminal utiliza el EID para transmitir y recibir datos cuando se realiza la autenticación de usuario PPPoE.

10

Preferentemente, los sistemas de red, como se muestra en la figura 8 y la figura 9, también son aplicables a la autenticación DHCP/IPoE. Para el contenido de los flujos y encapsulaciones específicos, se puede hacer referencia al flujo PPPoE. Para la relación correspondiente de la ID de sesión VLAN/PPPoE o similar, puede hacerse referencia a las descripciones en los ejemplos de implementación preferidos anteriores.

15

En conclusión, en los ejemplos de implementación de esta descripción mediante la aplicación de las concepciones de separación del localizador/ID en la red de banda ancha fija, el problema del desperdicio de recursos causado por la indicación de EID por dirección IP debido a la escasez de direcciones IP en las tecnologías está resuelto. Se reducen las demandas de la red de banda ancha en la dirección IP. Por lo tanto, se proporciona una nueva dirección de

20 evolución de la red.

Por supuesto, los expertos en la materia deberían comprender que los módulos o etapas anteriores de esta descripción podrían lograrse mediante dispositivos de cálculo generales. Pueden concentrarse en un único dispositivo de cálculo o distribuirse en una red formada por múltiples dispositivos de cálculo. Opcionalmente, se pueden lograr mediante 25 códigos de programa que se pueden ejecutar mediante dispositivos de cálculo. Por lo tanto, pueden almacenarse en dispositivos de almacenamiento para ejecutarse mediante dispositivos de cálculo. Y bajo determinada situación, las etapas mostradas o descritas se pueden ejecutar según un orden diferente del orden anterior. O se pueden lograr al convertirlos respectivamente en muchos módulos de circuito integrado o al hacer múltiples módulos o etapas entre ellos en un solo módulo de circuito integrado. De este modo, esta descripción no está limitada a combinaciones de

30 cualquier hardware y software específicos.

Los contenidos anteriores son solo ejemplos de implementación preferidos de esta descripción y no se usan para limitar esta descripción. Para los expertos en la materia, esta descripción puede tener diversas alternancias y cambios.

### **REIVINDICACIONES**

1. Un procedimiento de implementación de un sistema de red de banda ancha, comprendiendo el procedimiento:

- 5 transmitir, mediante un terminal, un mensaje de solicitud de dirección IP a un lado de la red (S 10); recibir, por el lado de la red, el mensaje de solicitud de dirección IP y devolver, por el lado de la red, un identificador de punto final sin dirección IP, EID, del terminal (S 20); y utilizar, mediante el terminal, el EID recibido como una dirección para transmitir y recibir paquetes (S 30), donde el EID del terminal comprende al menos uno de: número de identificación nacional, número de pasaporte, número de 10 licencia de conducir, número de sistema de nombre de dominio, sistema de numeración definido y número de
- teléfono de un usuario que usa el terminal, y donde

antes de transmitir, mediante el terminal, el mensaje de solicitud de dirección IP al lado de la red (S 10), el procedimiento comprende, además:

15

realizar, mediante el terminal, PPP sobre Ethernet, PPPoE, autenticación de usuario con el lado de la red, y pasar, mediante el terminal,

la autenticación; y

utilizar, mediante el terminal, el EID recibido como la dirección para transmitir y recibir los paquetes (S 30) 20 comprende:

utilizar, mediante el terminal, el EID recibido como una dirección de origen para realizar la encapsulación de paquetes EID para datos de servicio, realizar, mediante el terminal, la encapsulación de trama PPPoE para el paquete encapsulado EID, y transmitir, mediante el terminal, la trama encapsulada PPPoE;

analizar, mediante un servidor de acceso remoto de banda ancha, BRAS, en el lado de la red, la trama 25 encapsulada PPPoE recibida, y buscar, mediante el BRAS, un localizador de enrutamiento, RLOC, dirección correspondiente a un EID de destino transportado en el paquete encapsulado EID analizado según la relación correspondiente entre EID y RLOC; y

realizar, mediante el BRAS, la encapsulación de paquetes IP para el paquete encapsulado EID según la dirección RLOC buscada, y transmitir, mediante el BRAS, el paquete IP encapsulado IP.

30

2. El procedimiento según la reivindicación 1, **caracterizado por** el uso, por parte del terminal, del EID recibido como la dirección para transmitir y recibir los paquetes (S 30) comprende, además:

recibir, mediante el BRAS, el paquete IP, identificar, mediante el BRAS, el paquete IP como un paquete 35 encapsulado EID, y analizar, mediante el BRAS, el paquete encapsulado EID;

utilizar, mediante el BRAS, el EID de destino del paquete EID para buscar una sesión PPPoE del usuario correspondiente, realizar, mediante el BRAS, la encapsulación de trama PPPoE para el paquete EID, y transmitir, mediante el BRAS, la trama encapsulada PPPoE; y

recibir, mediante el terminal, la trama encapsulada PPPoE, obtener, mediante el terminal, el paquete encapsulado 40 EID, y procesar, mediante el terminal, los datos de servicio obtenidos.

3. El procedimiento según la reivindicación 1, **caracterizado porque,**

antes de transmitir, mediante el terminal, el mensaje de solicitud de dirección IP al lado de la red (S 10), el procedimiento comprende, además:

45

realizar, mediante el terminal, la autenticación de usuario con el lado de la red, y pasar,

mediante el terminal, la autenticación; devolver, por el lado de la red, el EID del terminal después de recibir el mensaje de solicitud de dirección IP (S 20) comprende:

50 establecer, mediante el BRAS, un túnel IP con un enrutador de túnel de borde en el lado de la red, y establecer, mediante el BRAS, una relación correspondiente entre el túnel IP y un ID de sesión PPPoE;

y utilizar, mediante el terminal, el EID recibido como la dirección para transmitir y recibir los paquetes (S 30) comprende:

- 55 utilizar, mediante el terminal, el EID recibido como la dirección de origen para realizar la encapsulación de paquetes EID para los datos de servicio, realizar, mediante el terminal, la encapsulación de trama PPPoE para el paquete encapsulado EID, y transmitir, mediante el terminal, la trama encapsulada PPPoE;
- analizar, mediante el BRAS, la trama encapsulada PPPoE recibida para obtener el paquete encapsulado EID; realizar, mediante el BRAS, la encapsulación de túnel IP para el paquete encapsulado EID 60 correspondientemente, y transmitir, mediante el BRAS, el paquete encapsulado del túnel IP al enrutador de túnel de borde;

analizar, mediante el enrutador de túnel de borde, el paquete encapsulado de túnel IP recibido para obtener el paquete encapsulado EID, y buscar, mediante el enrutador de túnel de borde, la dirección RLOC correspondiente al EID de destino transportado en el paquete encapsulado EID según la relación 65 correspondiente entre EID y RLOC; y realizar, mediante el enrutador de túnel de borde, la encapsulación de paquetes IP para el paquete encapsulado EID según la dirección RLOC buscada, y transmitir el paquete IP

### encapsulado IP.

- 4. El procedimiento según la reivindicación 3, **caracterizado por** el uso, por parte del terminal, del EID recibido como la dirección para transmitir y recibir los paquetes (S 30) comprende, además:
- 5

recibir, mediante el enrutador de túnel de borde, el paquete IP, identificar, mediante el enrutador de túnel de borde, el paquete IP como un paquete encapsulado EID, y analizar, mediante el enrutador de túnel de borde, el paquete encapsulado EID;

utilizar, mediante el enrutador de túnel de borde, el EID de destino del paquete EID para buscar un túnel IP 10 correspondiente, realizar, mediante el enrutador de túnel de borde, la encapsulación de túnel IP para el paquete EID, y a continuación transmitir, mediante el enrutador de túnel de borde, el paquete al BRAS; analizar, mediante el BRAS, el paquete encapsulado del túnel IP recibido para obtener el paquete EID; utilizar, mediante el BRAS, el EID de destino del paquete EID para buscar la sesión PPPoE del usuario correspondiente, realizar, mediante el BRAS, la encapsulación de trama PPPoE para el paquete EID, y transmitir, mediante el BRAS, la trama 15 encapsulada PPPoE; y

recibir, mediante el terminal, la trama encapsulada PPPoE, obtener, mediante el terminal, el paquete encapsulado EID, y procesar, mediante el terminal, los datos de servicio obtenidos.

- 5. El procedimiento según una cualquiera de las reivindicaciones 1 a 4, **caracterizado porque** el paquete 20 encapsulado EID transporta un campo de indicación de categoría de dirección de origen y destino, y el campo de indicación de categoría de dirección de origen y destino indica la categoría del paquete; o,
	-

el EID puede ser compatible con un servidor DHCP y un servidor de nombres de dominio, DNS;

- o, 25 el EID está preinstalado en el terminal.
	- 6. Un sistema de red de banda ancha que comprende:

un terminal (10), configurado para transmitir un mensaje de solicitud de dirección IP a un lado de la red (20); y 30 además configurado para utilizar un identificador de punto final recibido, EID, como una dirección para transmitir y recibir paquetes;

el lado de la red (20), configurado para devolver el EID del terminal (10) después de recibir el mensaje de solicitud de dirección IP, donde

- 
- 35 el terminal (10) está configurado además para realizar PPP sobre Ethernet, PPPoE, autenticación de usuario con el lado de la red (20) y pasar la autenticación; el terminal (10) comprende:

un módulo de encapsulación (101), configurado para utilizar el EID recibido como una dirección de origen para realizar la encapsulación de paquetes EID para datos de servicio y realizar la encapsulación de trama PPPoE 40 para el paquete encapsulado EID; y

un módulo de transmisión (102), configurado para transmitir la trama encapsulada PPPoE; y

el lado de la red comprende: un servidor de acceso remoto de banda ancha, BRAS/enrutador de túnel de borde (201);

- el enrutador de túnel/BRAS (201) está configurado para recibir la trama encapsulada PPPoE y analizar la trama 45 encapsulada PPPoE para obtener el paquete encapsulado EID; y buscar una dirección de localizador de enrutamiento RLOC correspondiente a un EID de destino transportado en el paquete encapsulado EID analizado según la relación correspondiente entre EID y RLOC; y configurado además para realizar la encapsulación de paquetes IP para el paquete encapsulado EID según la dirección RLOC buscada, y transmitir el paquete IP encapsulado IP.
- 50
- 7. El procedimiento según la reivindicación 6, **caracterizado porque**,

el enrutador de túnel de borde/BRAS (201) está configurado además para recibir el paquete IP, identificar el paquete IP como un paquete encapsulado EID y analizar el paquete encapsulado EID;

el enrutador de túnel de borde/BRAS (201) está configurado además para utilizar el EID de destino del paquete EID 55 para buscar una sesión PPPoE de un usuario correspondiente, realizar la encapsulación de trama PPPoE para el paquete EID y transmitir la trama encapsulada PPPoE; y el terminal (10) comprende, además: un módulo receptor (103), configurado para obtener el paquete encapsulado EID después de recibir la trama encapsulada PPPoE; y un módulo de desencapsulación (104), configurado para

desencapsular los datos de servicio específicos del paquete encapsulado EID, y suministrar los datos de servicio 60 específicos a la aplicación específica.

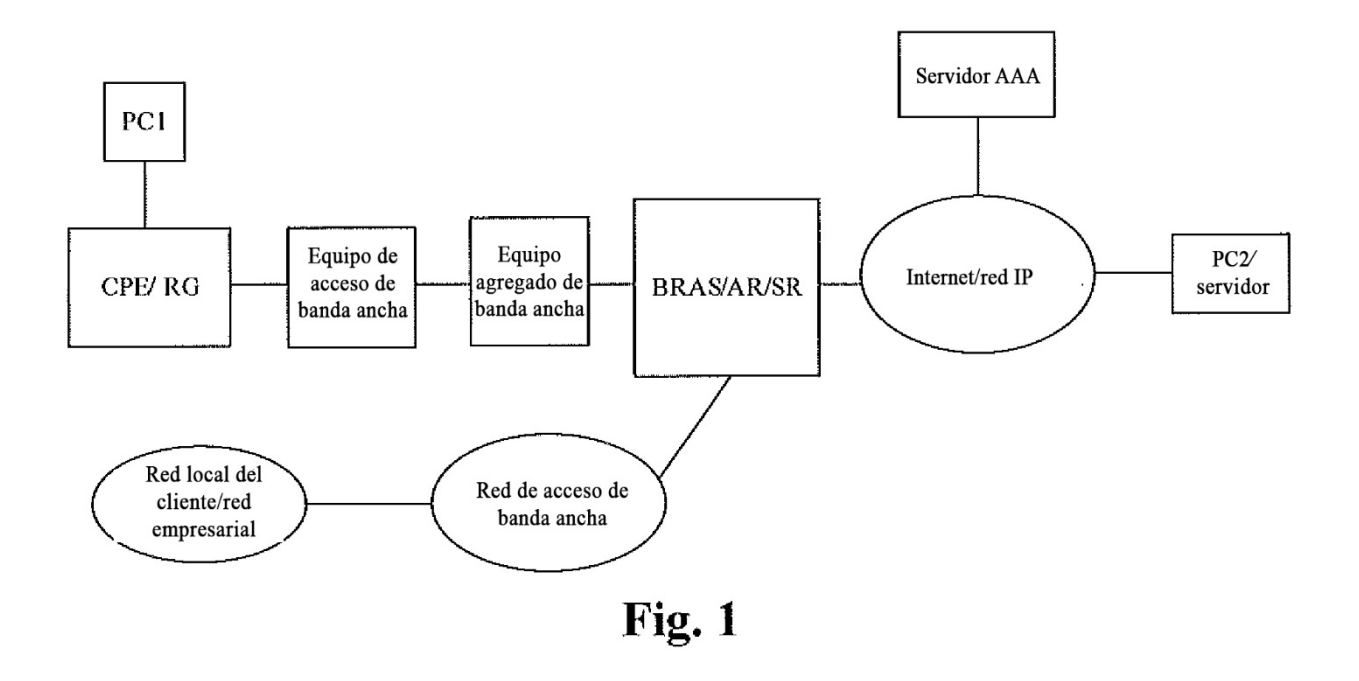

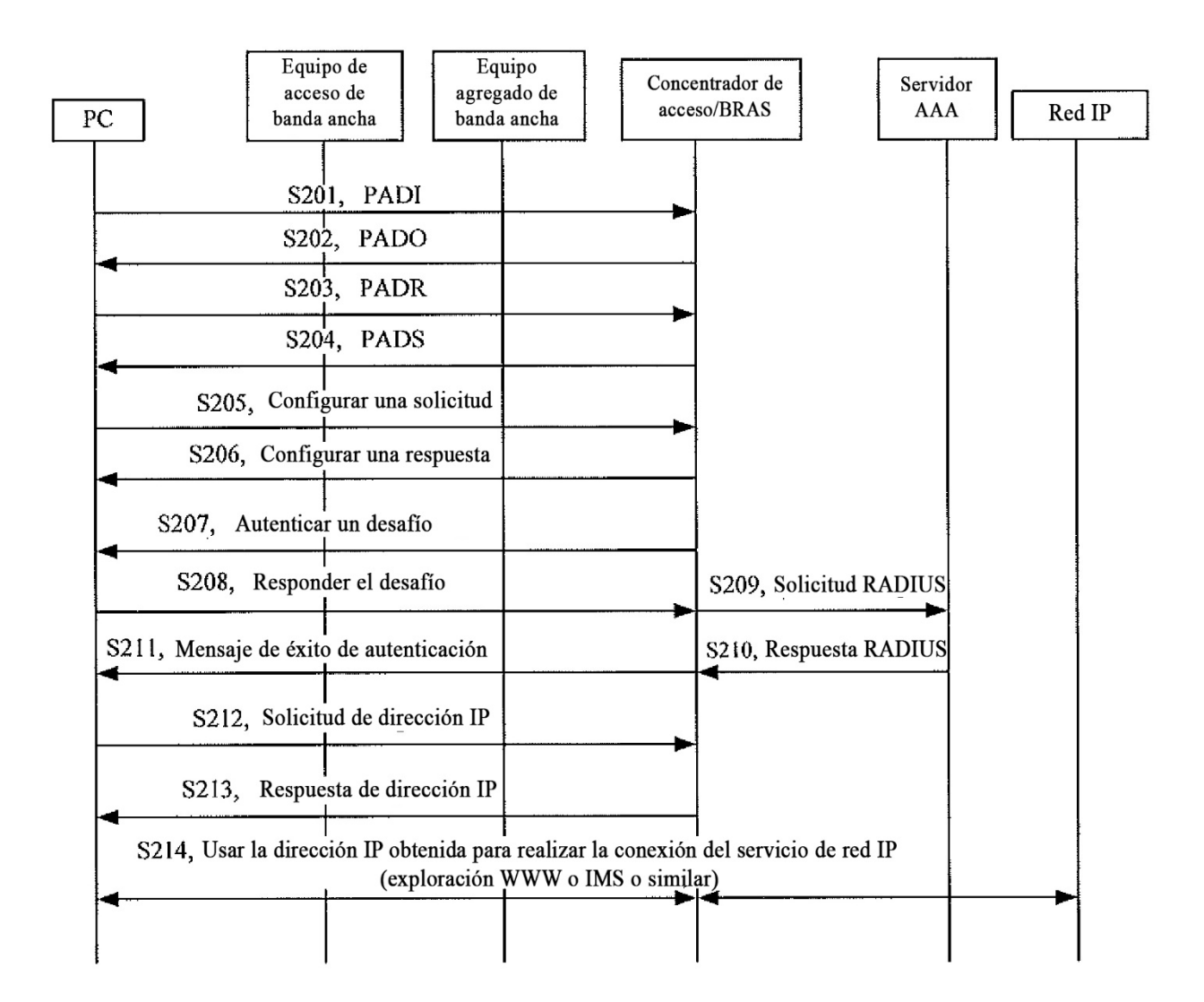

Fig. 2

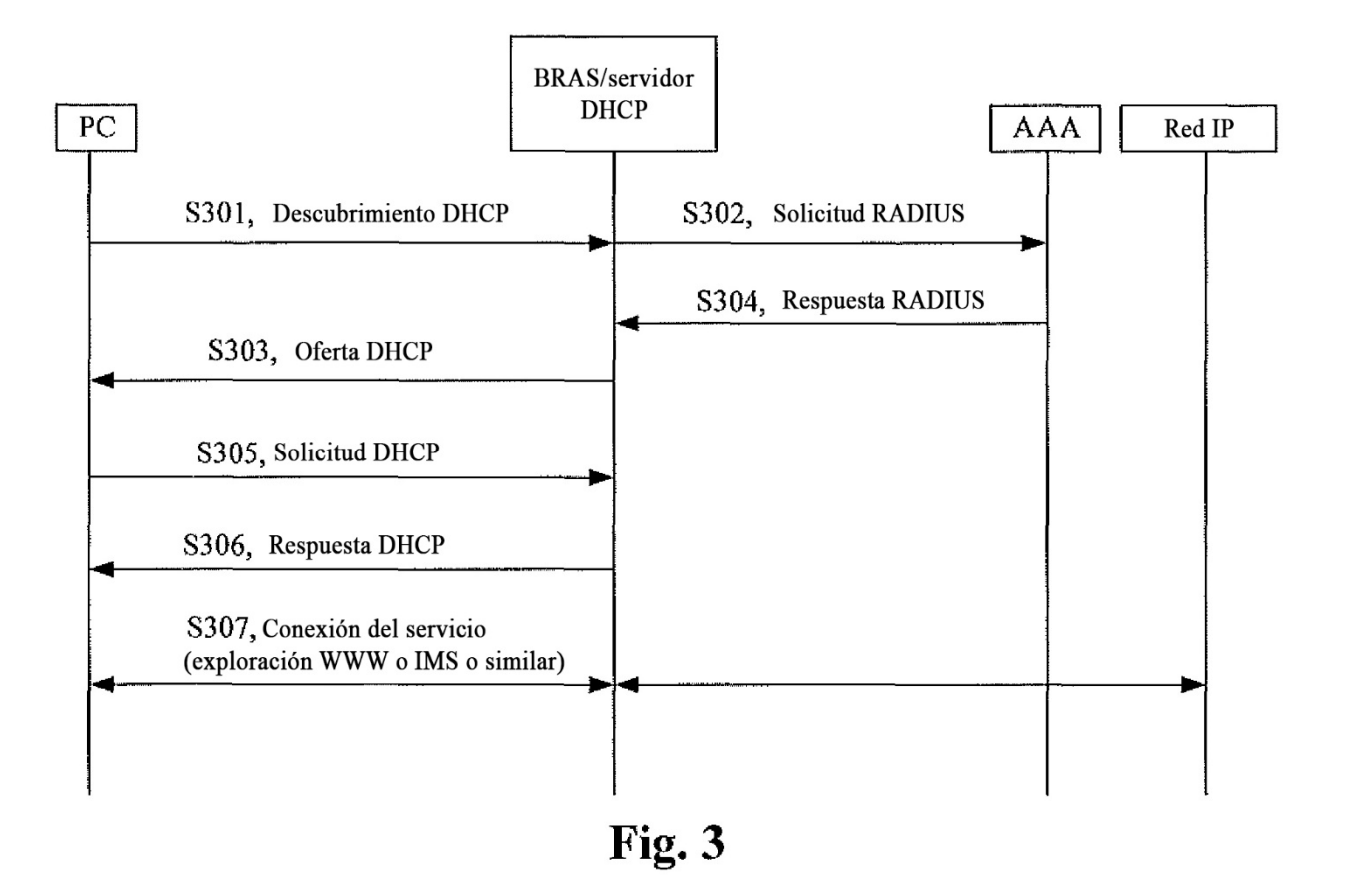

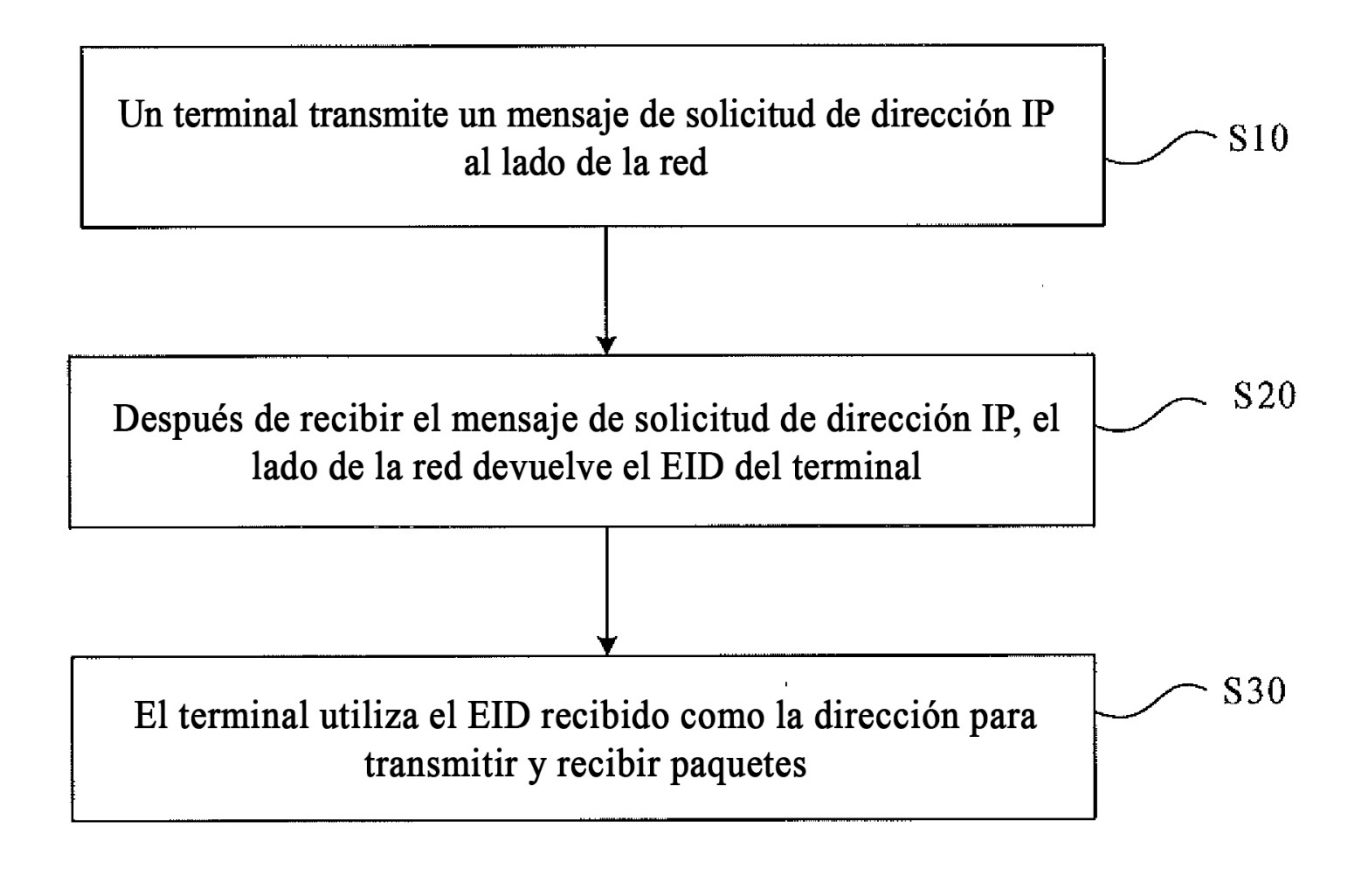

Fig. 4

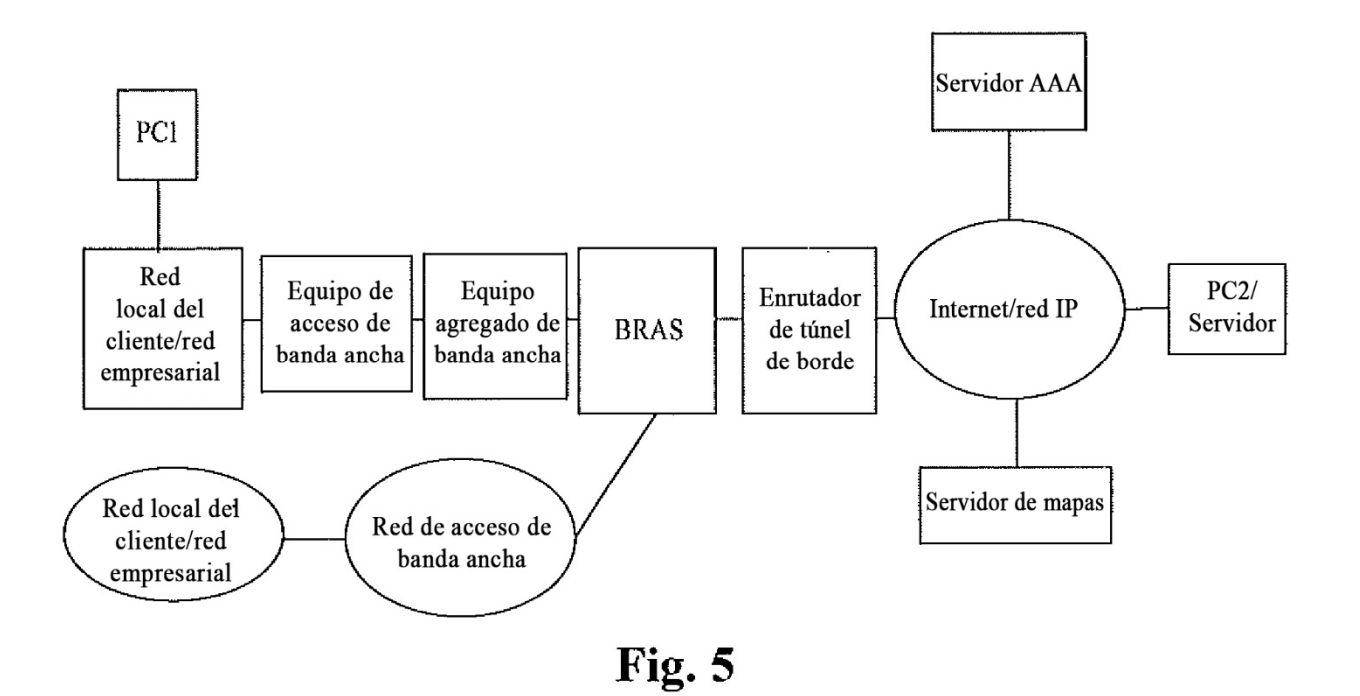

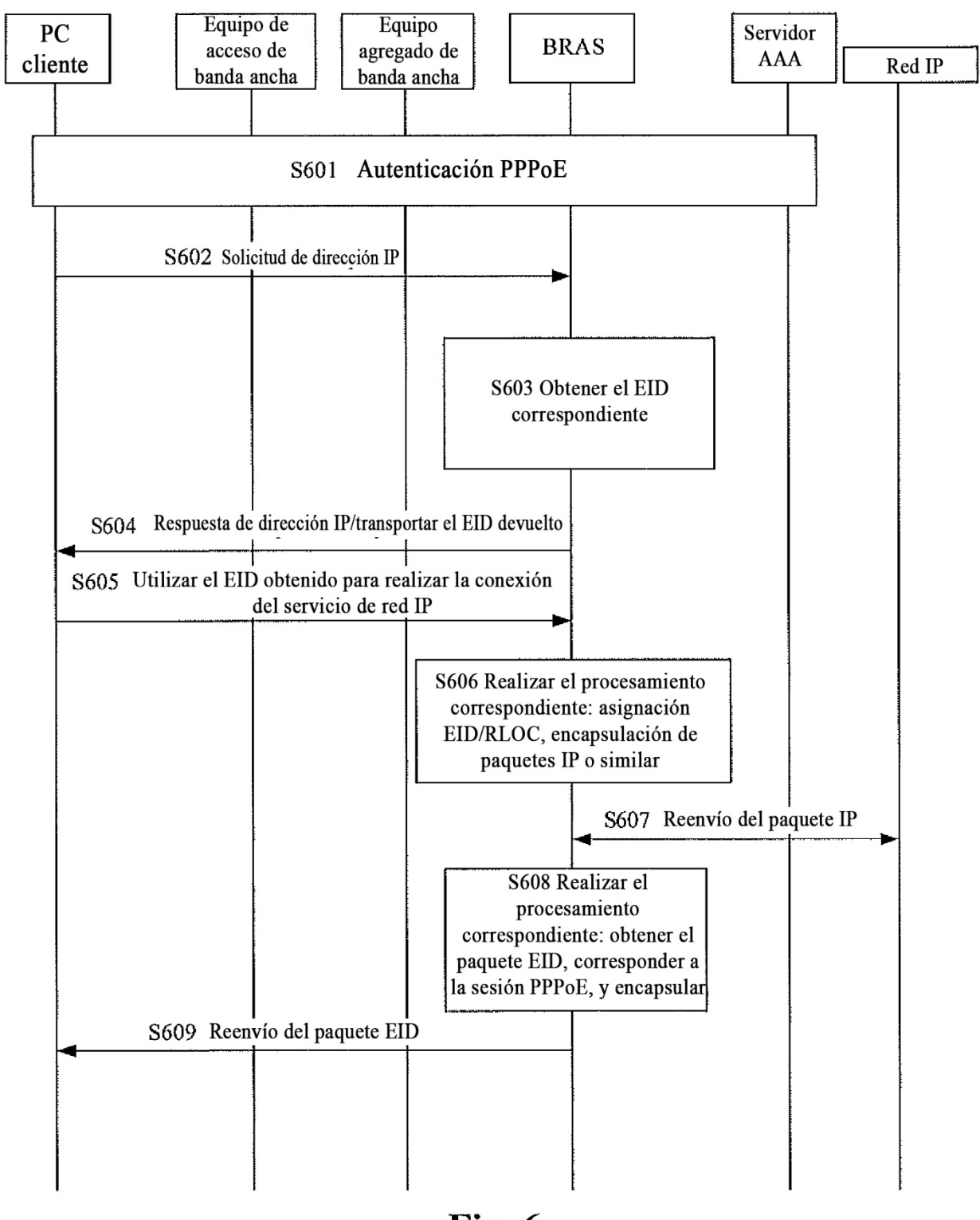

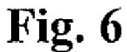

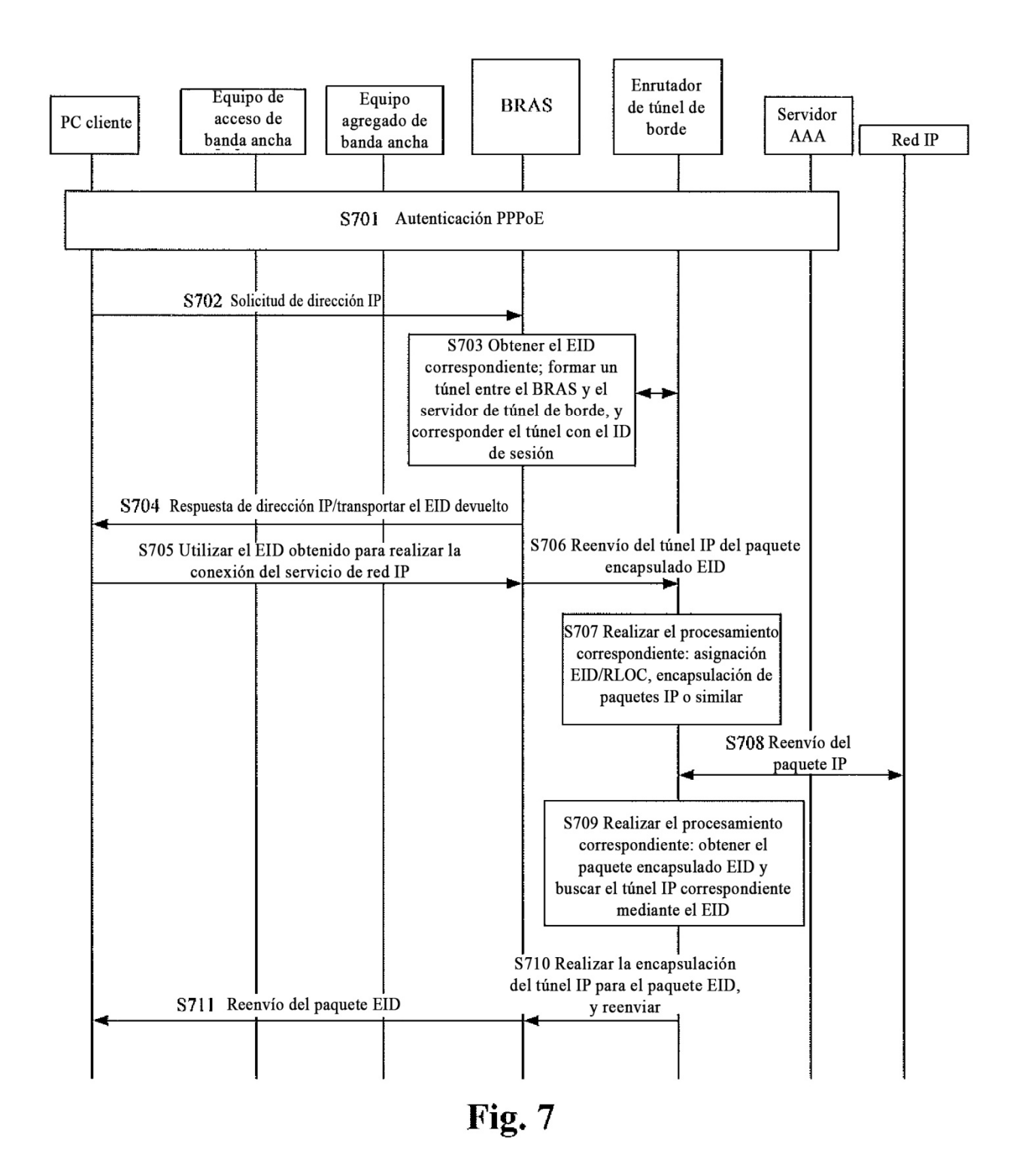

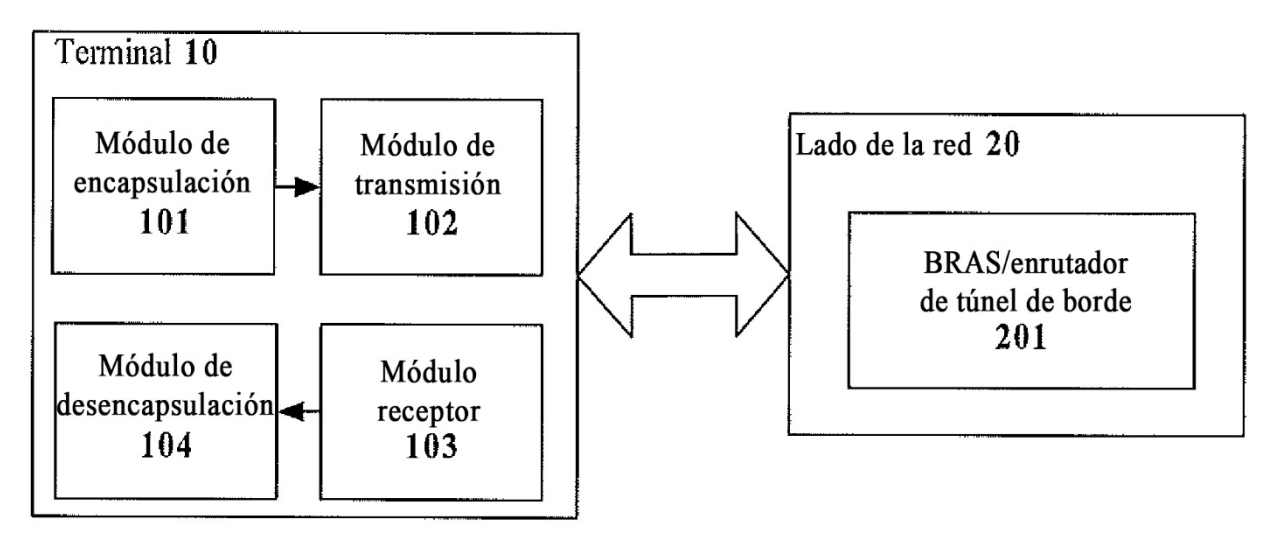

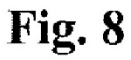

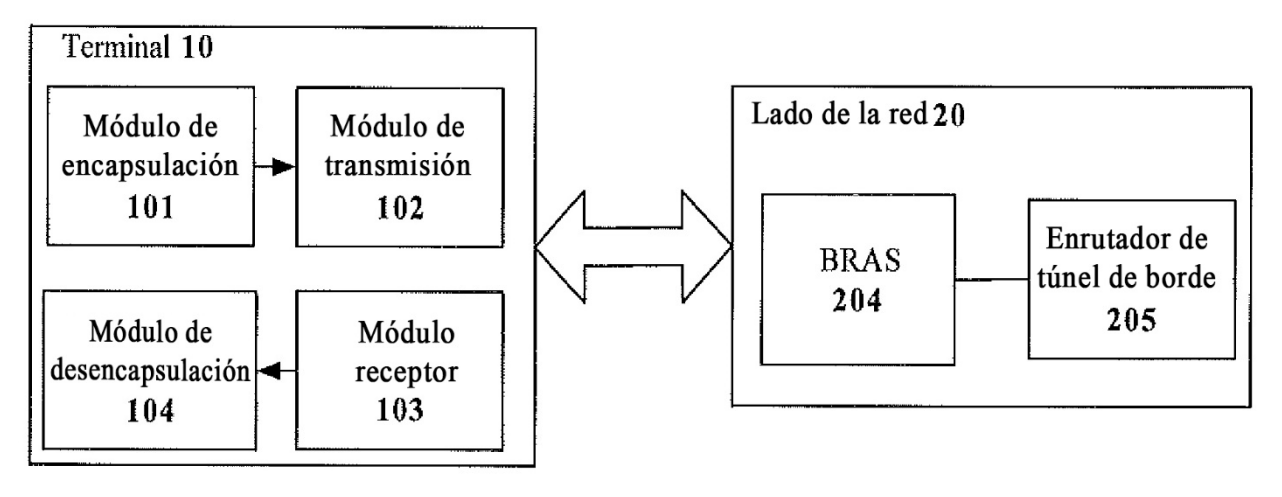

Fig. 9